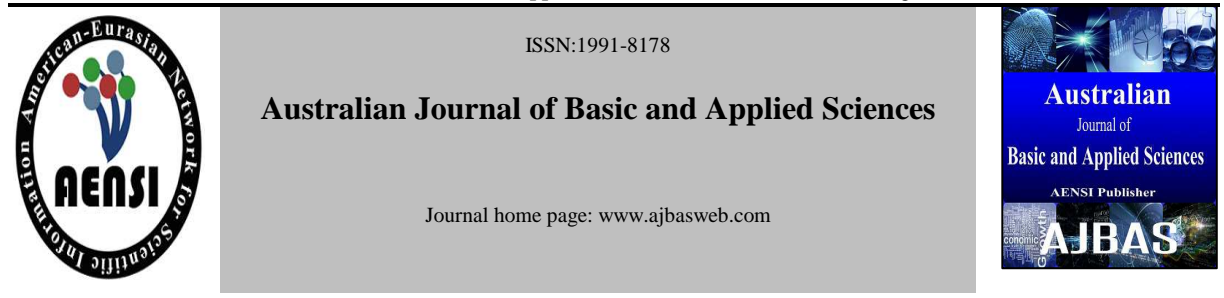

# **Secure Communication in Online Bank Transactions Using Modified RSA Algorithm**

Vyshali Rao K.P.

*Asst. Professor,, CSE Department, Manipal Institute of Technology, Manipal, Udupi* 

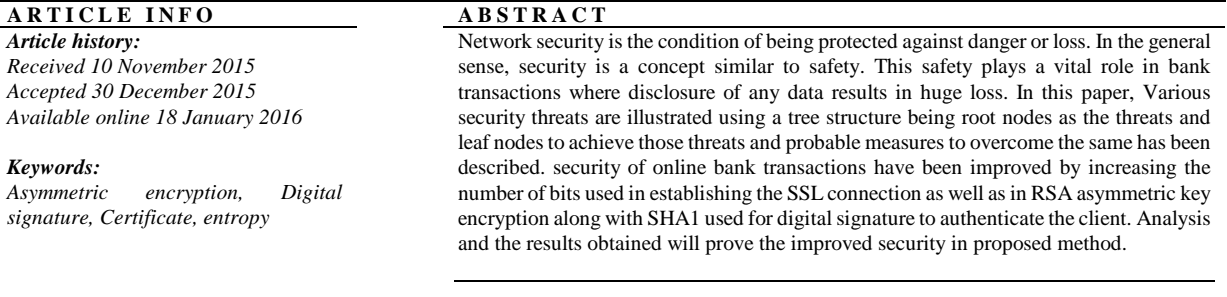

## **© 2015 AENSI Publisher All rights reserved**.

**To Cite This Article:** Vyshali Rao K.P., Secure Communication in Online Bank Transactions Using Modified RSA Algorithm. *Aust. J. Basic & Appl. Sci., 9(36): 369-376, 2015*

# **INTRODUCTION**

 A "Network" has been defined as any set of interlinking lines resembling a net, a network of roads parallel and interconnected system, a computer network is simply a system of interconnected computers. Security is often viewed as the need to protect one or more aspects of network's operation and permitted use (access, behavior, performance, privacy and confidentiality included). Security requirements may be Local or Global in their scope, depending upon the networks or internetworks purpose of design and deployment. Criteria for evaluating security solutions include ability to meet the specified needs/ requirements, effectiveness of approach across networks, computing resources needed vis-a-vis the value of the protection offered, quality and scalability, availability of monitoring mechanisms, adaptability, flexibility, practicability from sociological or political perspective economic considerations and sustainability.

 Security Attacks compromises the information-system security. Active attacks involve active attempts on security leading to modification, redirection, blockage or destruction of data, devices or links. Passive attacks involve simply getting access to link of device and consequently data. Security Threats are those having potential for security violation. Security Mechanism is a mechanism that detects/ locates/ identifies/ prevents/ recovers from "security attacks" (Chen, S., 1993). Security Service is a service

that enhances security, makes use of the security mechanisms. The Internet is an integral part of our daily lives as told earlier, and the proportion of people who expect to be able to manage their bank accounts anywhere, anytime is constantly growing. As such, Internet banking has come of age as a crucial component of any financial institution's multichannel strategy. Information about financial institutions, their customers, and their transactions is, by necessity, extremely sensitive; thus, doing such business via a public network introduces new challenges for security and trustworthiness. Any Internet banking system must solve the issues of authentication, confidentiality, integrity, and non-repudiation, which means it must ensure that only qualified people can access an Internet banking account, that the information viewed remains private and can't be modified by third parties, and that any transactions made are traceable and verifiable. For confidentiality and integrity, Secure Sockets Layer/Transport Layer Security (SSL/TLS) is the de facto Internet banking standard, whereas for authentication and non-repudiation, no single scheme has become predominant yet. Let us see the current authentication threats and the proposed solutions as well as how these solutions can be extended in the face of more complex future attacks.

 In this paper, we describe the various security attacks (Chen, S., 1993) on banking transactions and the proposed solution which include improved SSL/TSL connection (Duncombe, J.U., 1959) between client and bank server and also improved

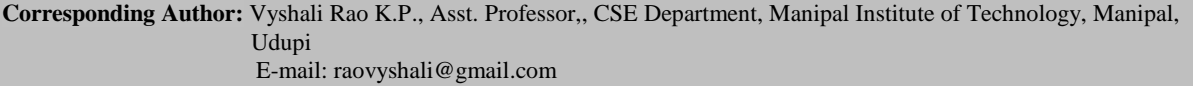

RSA encryption (Lin, C.Y., 2001). The simulation of the banking transactions will be performed and the entropy of existing methodology and proposed solution will be compared.

# *Attacks On Authentication:*

 Internet banking systems must authenticate users before granting them access to particular services. More precisely, the banking system must determine whether a user is, in fact, who he or she claims to be by asking for direct or indirect proof of knowledge about some sort of secret or credential. With the assumption that only an authentic user can provide such answers, successful authentication eventually enables users to access their private information.

 The attack has been classified and categorized as a tree Fig. 1. An attack tree has a root node and leaf nodes. The root node represents the target of the attack, while the leaf nodes represent the means for reaching the target, which are the events that comprise the attack. The attack tree has one root node, representing the final target of the attacker, which is the compromise of the user's bank account. An intruder may use one of the leaf nodes as a means for reaching the target. To categorize Internet banking attacks, each component of the process should be examined: the user terminal/user (UT/U), the communication channel (CC) and the Internet banking server (IBS). The following types of attacks are identified:

 UT/U attacks: These attacks target the user equipment, including the tokens that may be involved, such as smartcards or other password generators, as well as the actions of the user himself/herself. UT/U attacks include:

# *UT/U1Procedural attacks:*

## *UT/U1a:*

 User surveillance (piggybacking) Similar to the personal identification number (PIN) thefts facilitated by the installation of cameras in automatic teller machines (ATMs); the users actions may be monitored to capture credentials.

# *UT/U1b:*

 Theft of token and handwritten note stealing Internet banking usernames are usually long and have to be written down. Users may also keep their passwords written, despite the security guidance provided by their banks. Notes may be stolen, providing access to the users credentials. Tokens may also be stolen, providing the attacker with one authentication factor that, when combined with other types of attacks (such as PIN calculators), can lead to identity theft.

## *UT/U2: Malicious software installation:*

 The embedding of malicious content for compromising the users login information and password (e.g., keyboard loggers or screen capture in image or video files) may take place via a number of different methods, including:

# *UT/U2a:*

 Hidden code. This is the use of hidden code within a web page that exploits a known vulnerability of the customer's web browser and installs malicious software in the user terminal. The exploit may target permissions on Java runtime support, ActiveX support, multimedia extensions, and running of software through the browser.

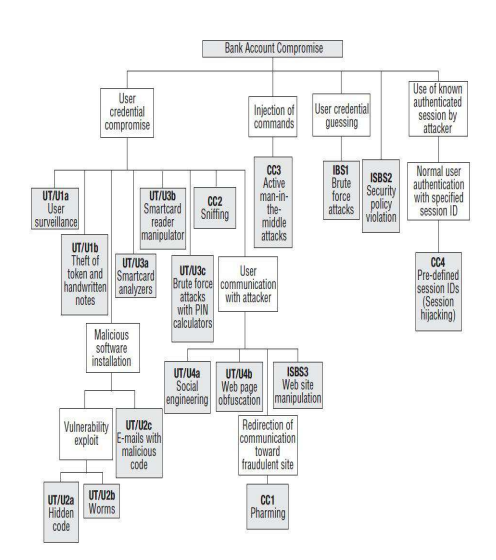

**Fig. 1:** Hierarchy of attacks.

### *1. UT/U2b:*

 Worms and bots Worms search vulnerabilities and exploit them automatically. This includes the exploit of instant messaging and chatting communication software (that allows the embedment of dynamic content), which may automatically depleted using bots.

# *2. UT/U2c:*

 E-mails with malicious code This is the submission of e-mails with malicious content, such as executable files or HTML code with embedded applets.

# *UT/U3Token attack tools:*

# *1. UT/U3a:*

Smartcard analyzers Attacks against smartcards, such as power consumption analysis or time analysis, may expose the security of the smartcard by revealing cryptographic keys and passwords. Such attacks are sophisticated and not easy to implement, but are very effective, especially if the necessary countermeasures (noise generators, time-neutral code design) against these types of attacks are not implemented by the smartcard manufacturer.

#### *2. UT/U3b:*

Smartcard reader manipulator, this is applicable to non certified smartcard readers with insecure interfaces, which may expose the contents of the smartcard by conducting unauthorized operations.

# *3. UT/U3c:*

Brute-force attacks with PIN calculators. These attacks focus on breaking the security of tokens that generate random PINs. The attack exploits the fact that a time window is necessary, for synchronization reasons. In some implementations, except from the present PIN, the subsequent and preceding codes are active for the same purpose. It is reported that it is possible to break such mechanisms with a minimum window of three PINs.

# *UT/U4 Phishing:*

 These attacks use social engineering techniques masquerading as a trustworthy person or business in an electronic communication in an attempt to fraudulently acquire sensitive information, such as passwords and credit card details. The term was initially used in the mid-1990's by hackers who were stealing America Online (AOL) accounts by scamming passwords from unsuspecting AOL users. These attacks include:

### *1. UT/U4a:*

Social engineering, these attacks focus on the compromise of the user's credentials by nontechnical means, such as phone calls or the submission of e-mails masquerading as an official bank, asking the user for username and password.

# *2. UT/U4b:*

Web page obfuscation: These attacks are based on links that do not correspond to the destination they describe, or the use of Internet Protocol (IP) addresses instead of universal resource locators (URL) for confusing the user. Other techniques deploy hidden frames. These are used for covering the real activity of a web page by using several frames with malicious content, while the user sees only the URL of the master frame set. Other methods use graphics that spoof the interface of a web browser, such as the address bar.

## *CC attacks*:

# *This type of attack focuses on communication links. Examples include:*

# *CC1: Pharming:*

These involve compromising domain name servers (DNSs), altering DNS tables and connecting the user to fraudulent sites, instead of the official bank's site, where information regarding the users account may be derived.

## *CC2: Sniffing:*

Active sniffing attacks masquerade the two

communicating entities to each other (user client and the Internet banking server) to capture information, such as username and password. Passive sniffing captures information from the communication medium, without interception.

| Attack/Authentication Method                        | Static<br>Password | Soft-token<br><b>Certificate/</b><br>SSL-TLS | Hard-token<br>Certificate<br>$2.17 - 122$ | One-time<br>Password<br>Time-based<br><b>Code Generator</b> | Challenge-<br>response | <b>Biometrics</b> | Knowledge-<br>based |
|-----------------------------------------------------|--------------------|----------------------------------------------|-------------------------------------------|-------------------------------------------------------------|------------------------|-------------------|---------------------|
| UT/U1a: User surveillance                           | A                  | χ                                            | X                                         | A                                                           | X                      | X                 | X                   |
| UT/U1b: Token/notes theft                           | A                  | X                                            | A                                         | Ä                                                           | X                      | X                 | X                   |
| UT/U2a: Hidden code                                 | A                  | A                                            | A                                         | Ä                                                           | X                      | Ä                 | Á                   |
| UT/U2b: Worms                                       | Ä                  | A                                            | A                                         | Ä                                                           | X                      | Á                 | Á                   |
| UT/U2c: E-mails with malicious code                 | A                  | A                                            | A                                         | A                                                           | X                      | A                 | A                   |
| UT/U3a: Smartcard analyzers                         | X                  | X                                            | A                                         | Ä                                                           | X                      | X                 | X                   |
| UT/U3b: Smartcard reader manipulator                | X                  | X                                            | Ä                                         | $\overline{\mathbf{x}}$                                     | X                      | X                 | X                   |
| UT/U3c: Brute-force attacks with<br>PIN calculators | X                  | X                                            | A                                         | Ä                                                           | X                      | X                 | X                   |
| UT/U4a: Social engineering                          | A                  | $\overline{\chi}$                            | X                                         | $\overline{\chi}$                                           | X                      | A                 | A                   |
| UT/U4b: Web page obfuscation                        | Ä                  | X                                            | X                                         | $\overline{\mathbf{x}}$                                     | X                      | A                 | A                   |
| CC1: Pharming                                       | A                  | X                                            | X                                         | Ä                                                           | Ä                      | Á                 | Á                   |
| CC2: Sniffing                                       | A                  | X                                            | X                                         | A                                                           | A                      | Ă                 | A                   |
| CC3: Active man-in-the-middle attacks               | A                  | X                                            | X                                         | Ä                                                           | A                      | Å                 | A                   |
| CC4: Session hijacking                              | Ä                  | X                                            | X                                         | Ä                                                           | Á                      | Å                 | Å                   |
| IBS1: Brute-force attacks                           | A                  | X                                            | X                                         | Ä                                                           | X                      | Á                 | X                   |
| IBS2: Security policy violation                     | A                  | A                                            | A                                         | A                                                           | A                      | A                 | A                   |
| IBS3: Web site manipulation                         | A                  | X                                            | X                                         | A                                                           | X                      | A                 | A                   |
| Legend<br>A: Applicable<br>X: Not Applicable        |                    |                                              |                                           |                                                             |                        |                   |                     |

**Fig. 2:** Applicability of attacks in different authentication mechanisms.

## *CC3:*

 Active man-in-the-middle attacks, this type of attack regard a schema where the attacker receives and forwards information between the UT and the IBS. The attacker sends malformed user packets or injects new traffic, such as transfer commands, from one account to another.

### *CC4: Session hijackings:*

 Attacks that force the user to connect to the IBS with a preset session ID. Once the user authenticates to the server, the attacker may utilize the known session ID to send packets to the IBS, spoofing the user's identity.

#### *IBS attacks:*

These types of attacks are offline attacks against the servers that host the Internet banking application. Examples include:

### *IBS1:*

 Brute-force attacks, Brute-force attacks in certain password-based mechanisms are reported to be feasible by sending random usernames and passwords. The attacked mechanisms implement a scheme based on guessable usernames and four-digit passwords. The attack mechanism is based on distributed zombie personal computers, hosting automated programs for username or password based calculation. This attack may be combined with username filtering methods for determining the identity of the user. These methods filter the different responses of the server, in the case of valid or invalid usernames.

# *IBS2***:**

Bank security policy violation Violating the

372 **Vyshali Rao K.P., 2015**

bank's security policy in combination with weak access control and logging mechanisms, an employee may cause an internal security incident and expose a customer's account.

## *IBS3:*

 Web site manipulation, Exploiting the vulnerabilities of the Internet banking web server may permit the alteration of its contents, such as the links to the Internet banking login page. This may redirect the user to a fraudulent web site where his/her credentials may be captured. Applicability of attacks in different authentication mechanisms is shown in Fig. 2

#### *Proposed Method:*

### *A. SHA1 algorithm:*

 SHA-1 (Shamsiah binti Suhaili and Takahiro Watanabe, 2015) is a cryptography hash function designed by the United States National Security Agency that produces a 160-bit (20-byte) hash value. A SHA-1 hash value typically forms a hexadecimal number, 40 digits long. The one-way hash function, or secure hash function, is important not only in message authentication but in digital signatures. The purpose of a hash function is to produce a" fingerprint" of a file, message, or other block of data. To be useful for message authentication, a hash function H must have the following properties:

1. H can be applied to a block of data of any size.

2. H produces a fixed-length output.

3.  $H(x)$  is easy to compute for any given x, making both hardware and software implementation practical.

4. For any given code h, it is computationally infeasible to find x such that  $H(x) = h$ . A hash function with this property is referred to as one-way or pre image resistant.

5. For any given code h, it is computationally infeasible to find x such that  $y! = x$  with  $H(y) = H(x)$ . A hash function with this property is referred to as second pre image resistant, this is sometimes referred to weak collision resistant.

6. It is computationally infeasible to find any pair (x; y) such that  $H(x) = H(y)$ . A hash function with this property is referred to as collision resistant. This is sometimes referred to as strong collision resistant.

## *B. RSA algorithm:*

 RSA (Dhivya, S., and Mrs.Alice M.E(Ph.D)., 2015) is a block cipher in which the plain text and cipher text are integers between 0 and n for some n. Encryption and decryption are of the following form period for some plain text block M and cipher text block C:  $C = M^e \mod n$  M =  $C^d \mod n = (M^e)^d \mod n$  $n=M<sup>ed</sup>$  mod n. Both sender and receiver must know the values of n and e, and only the receiver knows the value of d. This is a public-key encryption algorithm with a public key of KU(e; n) and a private key of KR(d; n). For this algorithm to be satisfactory for

public-key encryption, the following requirements must be met.

1. It is possible to find values of e,d, n such that  $M<sup>ed</sup>$ mod  $n = M$  for all  $M < n$ .

2. It is relatively easy to calculate  $M^e$  and  $C^d$  for all values of M < n.

3. It is in feasible to determine d given e and n.

 The first two requirements are easily met. The third requirement can be met for large values of e and n.

## *RSA key generation:*

 $\triangleright$  Choose two large prime numbers p, q.(e.g., 1024) bits each)(Many tests like The Solovay-Strassen Primarily Test (Raja Thilagam, A. and 2Dr.R.suresh babu., 2015),Rabin-Miller Primarily Test (Oladejo, O.P., 2015), Ferment Little Test will check the primarily of number

Compute  $n = p$  q,  $z = (p \ 1)(q \ 1)$ 

 $\triangleright$  Choose e(with  $e < n$ ) that has no common factors with z. (e, z are "relatively prime").

 $\triangleright$  Choose d such that ed 1 is exactly divisible by z. (in other words: e dmodz = 1).

 $\triangleright$  Public key is (n; e). Private Key is (n; d).

#### *RSA Encryption:*

 Given (n; e) and (n; d) as computed above to encrypt bit pattern, m,

 $\triangleright$  select random numbers,

 $\triangleright$  Shift the input text to (input value in ASCII+random number) value

 $\triangleright$  New value becomes the input text, then compute c  $=$  m<sup>e</sup>modn (i.e., remainder when m<sup>e</sup> is divided by n), for random number.

#### *RSA Decryption:*

 To decrypt (Lin, C.Y., 2001) received bit pattern c, compute  $m = c<sup>d</sup>$  mod n (i.e., remainder when  $c<sup>d</sup>$  is divided by n), for random number and then shift back to the (random number-ASCII value of text) value.

## *C. Certificate:*

 With the advent of public key cryptography (PKI), it is now possible to communicate securely with untreated parties over the Internet without prior arrangement. One of the necessities arising from such communication is the ability to accurately verify someone's identity (i.e. whether the person you are communicating with is indeed the person who he/she claims to be). In order to be able to perform identity check for a given entity, there should be a fool-proof method of binding the entity's public key to its unique domain name (DN). A X.509 digital certificate (Kalaiselvan, S.A., 2015)issued by a well-known certificate authority (CA) (Adagunodo, T.A., 2015) like VeriSign, Entrust, Thawte, etc., provides a way of positively identifying the entity by placing trust on the CA to have performed the necessary verification. A X.509 certificate is a cryptographically sealed data

object that contains the entity's unique DN, public key, serial number, validity period, and possibly other extensions. [Note: Refer to RFC 3280 for a complete list of attributes and X.509 v3 extensions.] Certificates are typically stored in PEM (Privacy Enhanced Mail) format.

## *D. Signature algorithm:*

 The algorithm to generate digital signature is as follows: (Fig 3)

1. Open a input document to be signed.

2. Select the hash function to be used (Here it's SHA1)

- 3. Generate the 160 bit hash value
- 4. Generate the keys (Here RSA keys)
- 5. Encrypt the hash value
- 6. Attach certificate for authentication
- 7. Generate signature and store in the document.

 Signature will now contain: Signature, Length of signature, Encryption algorithm used, Hash function used, Key, Original message

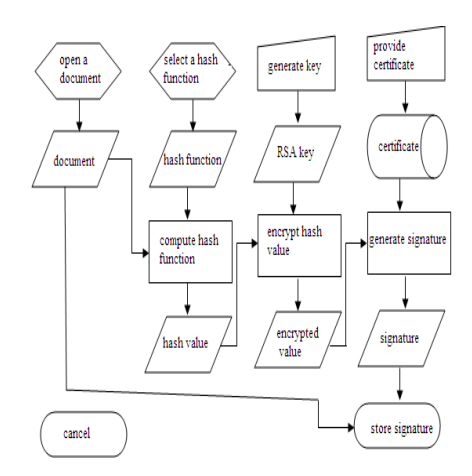

**Fig. 3:** Signature Generation.

 Use either SI (MKS) or CGS as primary units. (SI units are strongly encouraged.) English units may be used as secondary units (in parentheses). This applies to papers in data storage. For example, write "15  $Gb/cm<sup>2</sup>$  (100  $Gb/in<sup>2</sup>$ )." An exception is when English units are used as identifiers in trade, such as "3½ in disk drive." Avoid combining SI and CGS units, such as current in amperes and magnetic field in oversteps. This often leads to confusion because equations do not balance dimensionally. If you must use mixed units, clearly state the units for each quantity in an equation.

 The SI unit for magnetic field strength *H* is A/m. However, if you wish to use units of T, either refer to magnetic flux density *B* or magnetic field strength symbolized as  $\mu_0H$ . Use the center dot to separate compound units, e.g., " $A \cdot m^2$ ."

## *I. Helpful Hints:*

#### *A. Figures and Tables:*

Because the final formatting of your paper is

limited in scale, you need to position figures and tables at the top and bottom of each column. Large figures and tables may span both columns. Place figure captions below the figures; place table titles above the tables. If your figure has two parts, include the labels "(a)" and "(b)" as part of the artwork. Please verify that the figures and tables you mention in the text actually exist. Do not put borders around the outside of your figures. Use the abbreviation "Fig." even at the beginning of a sentence. Do not abbreviate "Table." Tables are numbered with Roman numerals.

 Include a note with your final paper indicating that you request color printing. Do not use color unless it is necessary for the proper interpretation of your figures. There is an additional charge for color printing.

 Figure axis labels are often a source of confusion. Use words rather than symbols. As an example, write the quantity "Magnetization," or "Magnetization *M*," not just "*M*." Put units in parentheses. Do not label axes only with units. As in Fig. 1, for example, write "Magnetization  $(A/m)$ " or "Magnetization  $(A \cdot m^{-1})$ ," not just "A/m." Do not label axes with a ratio of quantities and units. For example, write "Temperature (K)," not "Temperature/K."

 Multipliers can be especially confusing. Write "Magnetization (kA/m)" or "Magnetization (10<sup>3</sup>) A/m)." Do not write "Magnetization  $(A/m) \times 1000$ " because the reader would not know whether the top axis label in Fig. 1 meant 16000 A/m or 0.016 A/m. Figure labels should be legible, approximately 8 to 12 point type.

#### *References:*

 Number citations consecutively in square brackets (Chen, S., 1993). The sentence punctuation follows the brackets (Duncombe, J.U., 1959). Multiple references (Duncombe, J.U., 1959; Lin, C.Y., 2001) are each numbered with separate brackets (Chen, S., 1993;Lin, C.Y., 2001). When citing a section in a book, please give the relevant page numbers. In sentences, refer simply to the reference number, as in. Do not use "Ref. (Lin, C.Y., 2001)" or "reference (Lin, C.Y., 2001)" except at the beginning of a sentence: "Reference (Lin, C.Y., 2001) shows ... ." Number footnotes separately in superscripts (Insert | Footnote).<sup>1</sup> Place the actual footnote at the bottom of the column in which it is cited; do not put footnotes in the reference list (endnotes). Use letters for table footnotes (see Table I).

 Please note that the references at the end of this document are in the preferred referencing style. Give all authors' names; do not use " *et al*." unless there are six authors or more. Use a space after authors' initials. Papers that have not been published should be cited as "unpublished" (Shamsiah binti Suhaili and Takahiro Watanabe, 2015). Papers that have been submitted for

publication should be cited as "submitted for publication". Papers that have been accepted for publication, but not yet specified for an issue should be cited as "to be published". Please give affiliations and addresses for private communications.

## *B. Abbreviations and Acronyms:*

 Define abbreviations and acronyms the first time they are used in the text, even after they have already been defined in the abstract. Abbreviations such as SI, ac, and dc do not have to be defined. Abbreviations that incorporate periods should not have spaces: write "C.N.R.S.," not "C. N. R. S." Do not use abbreviations in the title unless they are unavoidable (for example, "International Journal Of Engineering And Innovative Technology" in the title of this article).

# *C. Equations:*

 Number equations consecutively with equation numbers in parentheses flush with the right margin, as in (1). First use the equation editor to create the equation. Then select the "Equation" markup style. Press the tab key and write the equation number in parentheses. To make your equations more compact, you may use the solidus ( / ), the exp function, or appropriate exponents. Use parentheses to avoid ambiguities in denominators. Punctuate equations when they are part of a sentence, as in

$$
\int_0^{r_2} F(r,\varphi) dr d\varphi = [\sigma r_2/(2\mu_0)] \tag{1}
$$

 $\int_0^{\infty} \exp(-\lambda |z_j - z_i|) \lambda^{-1} J_1(\lambda r_2) J_0(\lambda r_i) d\lambda$ .

 Be sure that the symbols in your equation have been defined before the equation appears or immediately following. Italicize symbols (*T* might refer to temperature, but T is the unit tesla). Refer to "(1)," not "Eq.  $(1)$ " or "equation  $(1)$ ," except at the beginning of a sentence: "Equation (1) is ... ."

#### *D. Other Recommendations:*

 Use one space after periods and colons. Hyphenate complex modifiers: "zero-field-cooled magnetization." Avoid dangling participles, such as, "Using (1), the potential was calculated." [It is not clear who or what used (1).] Write instead, "The potential was calculated by using (1)," or "Using (1), we calculated the potential."

 Use a zero before decimal points: "0.25," not ".25." Use " $\text{cm}^3$ ," not "cc." Indicate sample dimensions as "0.1 cm  $\times$  0.2 cm," not "0.1  $\times$  0.2 cm<sup>2</sup>." The abbreviation for "seconds" is "s," not "sec." Do not mix complete spellings and abbreviations of units: use "Wb/ $m^2$ " or "webers per square meter," not "webers/m<sup>2</sup>." When expressing a range of values, write "7 to 9" or "7-9," not "7~9."

 A parenthetical statement at the end of a sentence is punctuated outside of the closing parenthesis (like this). (A parenthetical sentence is punctuated within the parentheses.) In American English, periods and commas are within quotation marks, like "this period."

Other punctuation is "outside"! Avoid contractions; for example, write "do not" instead of "don't." The serial comma is preferred: "A, B, and C" instead of "A, B and C."

 If you wish, you may write in the first person singular or plural and use the active voice ("I observed that ..." or "We observed that ..." instead of "It was observed that ..."). Remember to check spelling. If your native language is not English, please get a native English-speaking colleague to proofread your paper.

### *II. Some Common Mistakes:*

 The word "data" is plural, not singular. The subscript for the permeability of vacuum  $\mu_0$  is zero, not a lowercase letter "o." The term for residual magnetization is "remanence"; the adjective is "remanent"; do not write "remnance" or "remnant." Use the word "micrometer" instead of "micron." A graph within a graph is an "inset," not an "insert." The word "alternatively" is preferred to the word "alternately" (unless you really mean something that alternates). Use the word "whereas" instead of "while" (unless you are referring to simultaneous events). Do not use the word "essentially" to mean "approximately" or "effectively." Do not use the word "issue" as a euphemism for "problem." When compositions are not specified, separate chemical symbols by en-dashes; for example, "NiMn" indicates the intermetallic compound  $Ni<sub>0.5</sub>Mn<sub>0.5</sub>$  whereas "Ni–Mn" indicates an alloy of some composition  $Ni_xMn_{1-x}$ .

 Be aware of the different meanings of the homophones "affect" (usually a verb) and "effect" (usually a noun), "complement" and "compliment," "discreet" and "discrete," "principal" (e.g., "principal investigator") and "principle" (e.g., "principle of measurement"). Do not confuse "imply" and "infer."

Prefixes such as "non," "sub," "micro," "multi," and ""ultra" are not independent words; they should be joined to the words they modify, usually without a hyphen. There is no period after the "et" in the Latin abbreviation " *et al.*" (it is also italicized). The abbreviation "i.e.," means "that is," and the abbreviation "e.g.," means "for example" (these abbreviations are not italicized).

 An excellent style manual and source of information for science writers is (Adagunodo, T.A., 2015).

### *III. Editorial Policy:*

 The submitting author is responsible for obtaining agreement of all coauthors and any consent required from sponsors before submitting a paper. It is the obligation of the authors to cite relevant prior work.

 Authors of rejected papers may revise and resubmit them to the journal again.

#### *Simulation Results:*

#### *A. Simulation Environment:*

 Strength of the key to resist the attack on cipher text is simulated with the simulation parameter called entropy; the entropy of a document is an index of its information content. The entropy is measured in bits per character. The information content of a message M[i] is defined by information content

(M[i]) = log (1=p[i]) = log (p[i])……...………. (1) Where  $p[i]$  = Probability that message M[i] = Transmitted by the message source and log denotes logarithms to base2With the aid of the information content of the individual messages, the average amount of information which a source with a specified distribution delivers can be calculated. To calculate this mean, the individual messages are weighted with the probabilities of their occurrence.

Entropy (p[1]; p[2]; :::; p[r]) = [p[1]  $log(p[1]) + p[2]$  $log(p[2]) + ::= + p[r] log(p[r])] \dots$  (2)

 The entropy of a source thus indicates its characteristic distribution. It measures the average amount of information which one can obtain through observation of the source or, conversely, the indeterminacy which prevails over the generated messages when one cannot observe the source. List of entropy (Refer Table 1) values for same input text and different key length and there corresponding security is measured. Entropy for a input text where all the possible characters repeat is set as the threshold and related to that value conclusion is made that the entropy nearer to the threshold is better encryption method. Frequency of letters in input text and the histogram is plotted (Fig. 4), more the frequency of occurrence of character more the attack expected on that character. Different values of entropy for both normal RSA and modified RSA is listed in Table 1 and is plotted in Fig. 5

 The contents of the journal are peer-reviewed and archival. The journal INTERNATIONAL JOURNAL OF ENGINEERING AND INNOVATIVE TECHNOLOGY (IJEIT) publishes scholarly articles of archival value as well as tutorial expositions and critical reviews of classical subjects and topics of current interest.

# *Authors should consider the following points:*

1) Technical papers submitted for publication must advance the state of knowledge and must cite relevant prior work.

2) The length of a submitted paper should be commensurate with the importance, or appropriate to the complexity, of the work. For example, an obvious extension of previously published work might not be appropriate for publication or might be adequately treated in just a few pages.

3) Authors must convince both peer reviewers and the editors of the scientific and technical merit of a paper; the standards of proof are higher when extraordinary or unexpected results are reported.

4) Because replication is required for scientific progress, papers submitted for publication must provide sufficient information to allow readers to perform similar experiments or calculations and use the reported results. Although not everything need be disclosed, a paper must contain new, useable, and fully described information. For example, a specimen's chemical composition need not be reported if the main purpose of a paper is to introduce a new measurement technique. Authors should expect to be challenged by reviewers if the results are not supported by adequate data and critical details.

#### *IV. Conclusion:*

 A conclusion section is not required. Although a conclusion may review the main points of the paper, do not replicate the abstract as the conclusion. A conclusion might elaborate on the importance of the work or suggest applications and extensions singular heading even if you have many acknowledgments. Avoid expressions such as "One of us (S.B.A.) would like to thank ... ." Instead, write "F. A. Author thanks." Sponsor and financial support acknowledgments are placed in the unnumbered footnote on the first page.

#### **REFERENCES**

Chen, S., B. Mulgrew, and P.M. Grant, 1993. "A clustering technique for digital communications channel equalization using radial basis function networks," IEEE Trans. on Neural Networks, 4: 570-578.

Duncombe, J.U., 1959. "Infrared navigation—Part I: An assessment of feasibility," IEEE Trans. Electron Devices, ED-11: 34-39Jan. 1959.

Lin, C.Y., M. Wu, J.A. Bloom, I.J. Cox, M. Miller, 2001. "Rotation, scale, and translation resilient public watermarking for images," IEEE Trans. Image Process., 10(5): 767-782.

Shamsiah binti Suhaili and Takahiro Watanabe, 2015. Performance Evaluation of Verilog Coding Techniques for Optimized MD5 Algorithm. J. Ind. Eng. Res., 1(10): 8-14.

Dhivya, S., and Mrs.Alice M.E(Ph.D)., 2015. Losseless Tagged Visual Cryptography Scheme For Online Payment J. Ind. Eng. Res., 1(4): 109-112.

Raja Thilagam, A. and 2Dr.R.suresh babu., 2015. Subcarrier And Optimal Power Allocation For Cognitive Radio System With Hybird Spectrum Access Mechanism. J. Ind. Eng. Res., 1(4): 50-57.

Oladejo, O.P., L.A. Sunmonu and T.A. Adagunodo., 2015. Groundwater Prospect In A Typical Precambrian Basement Complex Using Karous-Hjelt And Fraser Filtering Techniques. J. Ind. Eng. Res., 1(4): 40-49.

Kalaiselvan, S.A., V. Parthasarathy C. Murugamani and R. Geetha., 2015. Performance

Evaluation of AFISHS Optimization Algorithm with ACO for UASN. Adv. Archit. City Environ., 1(4): 1-8. Adagunodo, T.A., L.A. Sunmonu and M.A. Adabanija., 2015. Geomagnetic Signature Pattern Of

Industrial Layout Orile Igbon. Adv. Archit. City Environ., 1(3): 14-25.